#### **Pochodne cząstkowe – ilorazy różnicowe**

*Iloraz różnicowy centralny*

$$
\frac{\partial u(x, y, z, t)}{\partial x} \approx \frac{u(x + \Delta x, y, z, t) - u(x - \Delta x, y, z, t)}{2\Delta x} = \frac{u_{i+1, j, k, l} - u_{i-1, j, k, l}}{2\Delta x}
$$
\n(1)

*Iloraz różnicowy wsteczny*

$$
\frac{\partial u(x, y, t)}{\partial t} \approx \frac{u(x, y, t) - u(x, y, t - \Delta t)}{\Delta t} = \frac{u_{i, j, k} - u_{i, j, k - 1}}{\Delta t}
$$
(2)

*Iloraz różnicowy przedni*

$$
\frac{\partial u(x,t)}{\partial t} \approx \frac{u(x,t+\Delta t) - u(x,t)}{\Delta t} = \frac{u_{i,j+1} - u_{i,j}}{\Delta t}
$$
\n(3)

*Iloraz różnicowy centralny*

$$
\frac{\partial^2 u(x,t)}{\partial x^2} \approx \frac{u_{i+1,j} - 2u_{i,j} + u_{i-1,j}}{(\Delta x)^2}
$$
\n(4)

Metoda różnic skończonych - przypadek stacjonarny, dwuwymiarowy **(równanie Laplace'a)**

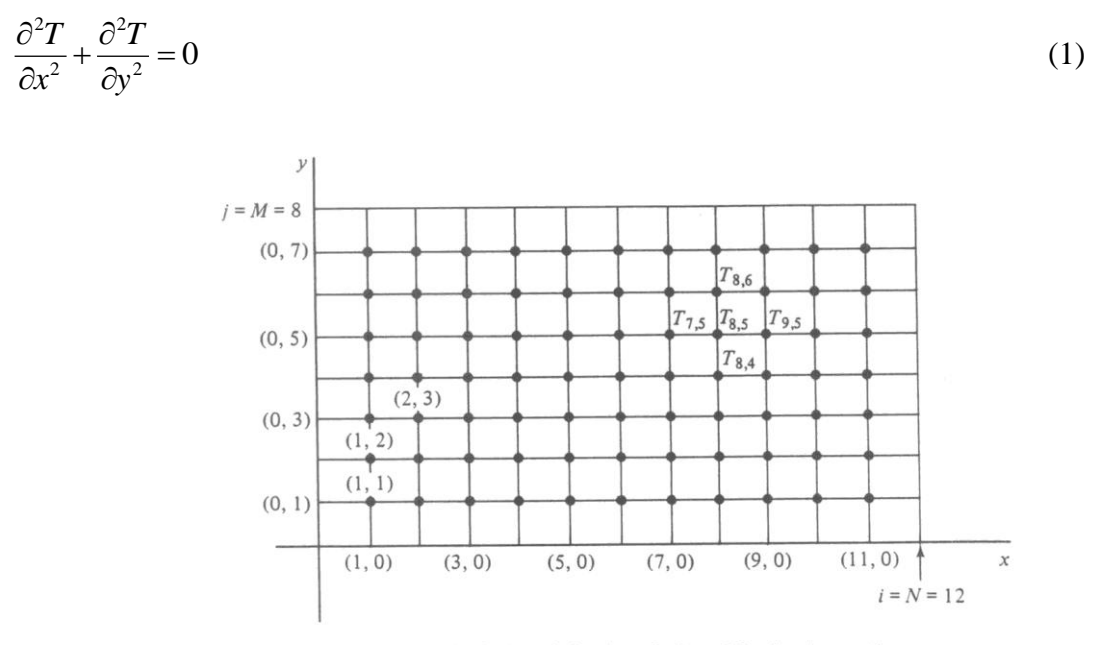

Figure 7.9. Typical mesh for the solution of Laplace's equation.

Warunki brzegowe (znane wartości *T* na brzegu ciała o kształcie prostokąta; *W* - podstawa prostokąta, *H* - jego wysokość)

$$
T(0, y) = f(y)
$$
 (2) 
$$
T(W, y) = g(y)
$$
 (3)

$$
T(x,0) = F(x) \tag{4} \qquad T(x,H) = G(x) \tag{5}
$$

Postać różnicowa równania (1) po zastąpieniu pochodnych ilorazami różnicowymi centralnymi

$$
\frac{1}{\Delta x^2} \left( T_{i+1,j} - 2T_{i,j} + T_{i-1,j} \right) + \frac{1}{\Delta y^2} \left( T_{i,j+1} - 2T_{i,j} + T_{i,j-1} \right) = 0 \tag{6}
$$

Postać różnicowa warunków brzegowych

$$
T_{0,j} = f(y_j)
$$
 (7) 
$$
T_{N,j} = g(y_j)
$$
 (8)

$$
T_{i,0} = F(x_i)
$$
 (9) 
$$
T_{i,M} = G(x_i)
$$
 (10)

gdzie  $W = N\Delta x$  oraz  $H = M\Delta y$ . Założymy, że (nie jest to konieczne)

$$
\Delta x = \Delta y \tag{11}
$$

Po pomnożeniu stronami przez  $\Delta x^2$  dostajemy z (6)

$$
T_{i-1,j} + T_{i,j-1} - 4T_{i,j} + T_{i,j+1} + T_{i+1,j} = 0
$$
\n(12)

Po podstawieniu do (12)

$$
i = 1, 2, ..., N - 1
$$
 (13)  $j = 1, 2, ..., M - 1$  (14)

otrzymujemy do rozwiązania  $(N-1) \times (M-1)$  równań algebraicznych liniowych.

#### **Równania różniczkowe cząstkowe - równania różnicowe**

*Równanie różniczkowe cząstkowe dyfuzji (paraboliczne)*

$$
\frac{\partial u(x,t)}{\partial t} = a \frac{\partial^2 u(x,t)}{\partial x^2}
$$
 (1)

*Równanie różnicowe odpowiadające równaniu (1)*

$$
\frac{u_{i,j+1} - u_{i,j}}{\Delta t} = a \frac{u_{i+1,j} - 2u_{i,j} + u_{i-1,j}}{\Delta x^2}
$$
\n(2)

Po przekształceniu dostajemy z (2)

$$
u_{i,j+1} = u_{i,j} + \frac{a\Delta t}{\Delta x^2} \Big( u_{i+1,j} - 2u_{i,j} + u_{i-1,j} \Big)
$$
 (3)

Wzór (3) przedstawia schemat różnicowy jawny (explicite). Schemat ten jest stabilny dla

$$
\frac{a\Delta t}{\left(\Delta x\right)^2} \le 0.5\tag{4}
$$

Dokładność metody

$$
e = o[(\Delta x)^2] + o(\Delta t) \tag{5}
$$

*Schemat różnicowy niejawny (implicit) dla równania (1)*

$$
\frac{u_{i,j+1} - u_{i,j}}{\Delta t} = a \frac{u_{i+1,j+1} - 2u_{i,j+1} + u_{i-1,j+1}}{\Delta x^2}
$$
(6)

Schemat (6) jest zawsze stabilny (bezwarunkowo). Dokładność metody

$$
e = o[(\Delta x)^2] + o(\Delta t)
$$

**Przykład 1. Metoda jawna.** 

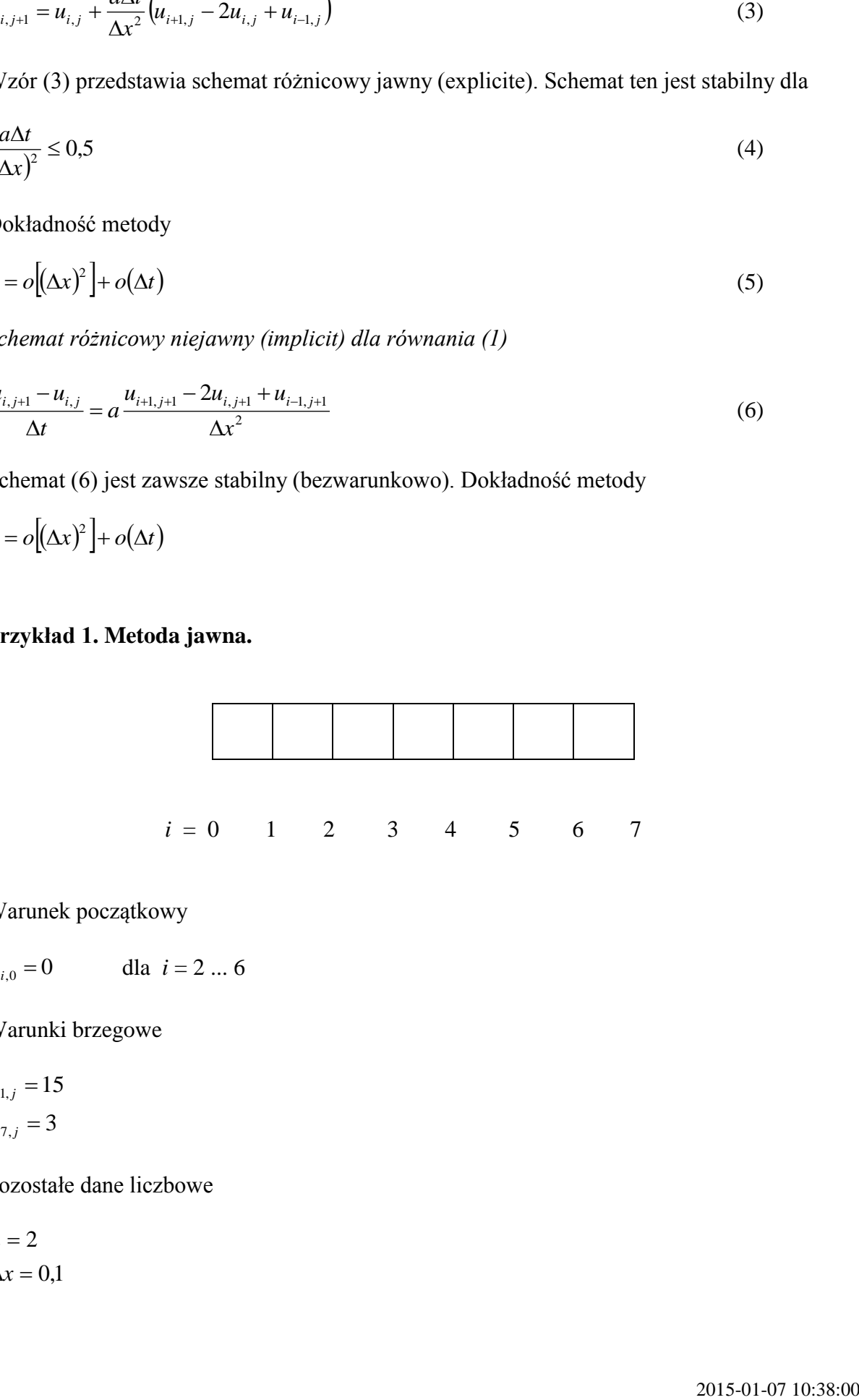

Warunek początkowy

 $u_{i,0} = 0$ dla  $i = 2 ... 6$ 

Warunki brzegowe

 $u_{7,j} = 3$  $u_{1,j} = 15$ 

Pozostałe dane liczbowe

 $\Delta x = 0,1$  $a = 2$ 

Z warunku stabilności

$$
\Delta t \le \frac{0.5(\Delta x)^2}{a} = \frac{0.5 \cdot 0.1^2}{2} = 0.0025
$$

Stąd

$$
u_{i,j+1} = u_{i,j} + \frac{2 \cdot 0.0025}{0.1^2} (u_{i+1,j} - 2u_{i,j} + u_{i-1,j})
$$

czyli

$$
u_{i,j+1} = u_{i,j} + 0.5 \cdot (u_{i+1,j} - 2u_{i,j} + u_{i-1,j})
$$

$$
u_{1,1} = u_{1,0} = u_{1,j} = 15
$$
  
\n
$$
u_{2,1} = u_{2,0} + 0.5 \cdot (u_{3,0} - 2u_{2,0} + u_{1,0}) = 0 + 0.5 \cdot (0 - 2 \cdot 0 + 15) = 7.5
$$
  
\n
$$
u_{3,1} = u_{3,0} + 0.5 \cdot (u_{4,0} - 2u_{3,0} + u_{2,0}) = 0 + 0.5 \cdot (0 - 2 \cdot 0 + 0) = 0
$$
  
\n
$$
u_{4,1} = u_{4,0} + 0.5 \cdot (u_{5,0} - 2u_{4,0} + u_{3,0}) = 0 + 0.5 \cdot (0 - 2 \cdot 0 + 0) = 0
$$
  
\n
$$
u_{5,1} = u_{5,0} + 0.5 \cdot (u_{6,0} - 2u_{5,0} + u_{4,0}) = 0 + 0.5 \cdot (0 - 2 \cdot 0 + 0) = 0
$$
  
\n
$$
u_{6,1} = u_{6,0} + 0.5 \cdot (u_{7,0} - 2u_{6,0} + u_{5,0}) = 0 + 0.5 \cdot (3 - 2 \cdot 0 + 0) = 1.5
$$
  
\n
$$
u_{7,1} = u_{7,0} = u_{7,j} = 3
$$

$$
u_{1,2} = u_{1,0} = u_{1,j} = 15
$$
  
\n
$$
u_{2,2} = u_{2,1} + 0.5 \cdot (u_{3,1} - 2u_{2,1} + u_{1,1}) = 7.5 + 0.5 \cdot (0 - 2 \cdot 7.5 + 15) = 7.5
$$
  
\n
$$
u_{3,2} = u_{3,1} + 0.5 \cdot (u_{4,1} - 2u_{3,1} + u_{2,1}) = 0 + 0.5 \cdot (0 - 2 \cdot 0 + 7.5) = 3.75
$$
  
\n
$$
u_{4,2} = u_{4,1} + 0.5 \cdot (u_{5,1} - 2u_{4,1} + u_{3,1}) = 0 + 0.5 \cdot (0 - 2 \cdot 0 + 0) = 0
$$
  
\n
$$
u_{5,2} = u_{5,1} + 0.5 \cdot (u_{6,1} - 2u_{5,1} + u_{4,1}) = 0 + 0.5 \cdot (1.5 - 2 \cdot 0 + 0) = 0.75
$$
  
\n
$$
u_{6,2} = u_{6,1} + 0.5 \cdot (u_{7,1} - 2u_{6,1} + u_{5,1}) = 1.5 + 0.5 \cdot (3 - 2 \cdot 1.5 + 0) = 1.5
$$
  
\n
$$
u_{7,2} = u_{7,0} = u_{7,j} = 3
$$

$$
u_{1,3} = u_{1,0} = u_{1,j} = 15
$$
  
\n
$$
u_{2,3} = u_{2,2} + 0.5 \cdot (u_{3,2} - 2u_{2,2} + u_{1,2}) = 7.5 + 0.5 \cdot (3.75 - 2 \cdot 7.5 + 15) = 9.375
$$
  
\n
$$
u_{3,3} = u_{3,2} + 0.5 \cdot (u_{4,2} - 2u_{3,2} + u_{2,2}) = 3.75 + 0.5 \cdot (0 - 2 \cdot 3.75 + 7.5) = 3.75
$$
  
\n
$$
u_{4,3} = u_{4,2} + 0.5 \cdot (u_{5,2} - 2u_{4,2} + u_{3,2}) = 0 + 0.5 \cdot (0.75 - 2 \cdot 0 + 3.75) = 2.25
$$
  
\n
$$
u_{5,3} = u_{5,2} + 0.5 \cdot (u_{6,2} - 2u_{5,2} + u_{4,2}) = 0.75 + 0.5 \cdot (1.5 - 2 \cdot 0.75 + 0) = 0.75
$$
  
\n
$$
u_{6,3} = u_{6,2} + 0.5 \cdot (u_{7,2} - 2u_{6,2} + u_{5,2}) = 1.5 + 0.5 \cdot (3 - 2 \cdot 1.5 + 0.75) = 1.785
$$
  
\n
$$
u_{7,3} = u_{7,0} = u_{7,j} = 3
$$

# **Metoda jawna - wykres do przykładu**

$$
x := (0 \t 0.1 \t 0.2 \t 0.3 \t 0.4 \t 0.5 \t 0.6)^{T}
$$
  
\n
$$
u_0 := (15 \t 0 \t 0 \t 0 \t 0 \t 0 \t 3)^{T}
$$
  
\n
$$
u_1 := (15 \t 7.5 \t 0 \t 0 \t 0 \t 1.5 \t 3)^{T}
$$
  
\n
$$
u_2 := (15 \t 7.5 \t 3.75 \t 0 \t 0.75 \t 1.5 \t 3)^{T}
$$
  
\n
$$
u_3 := (15 \t 9.375 \t 3.75 \t 2.25 \t 0.75 \t 1.785 \t 3)^{T}
$$

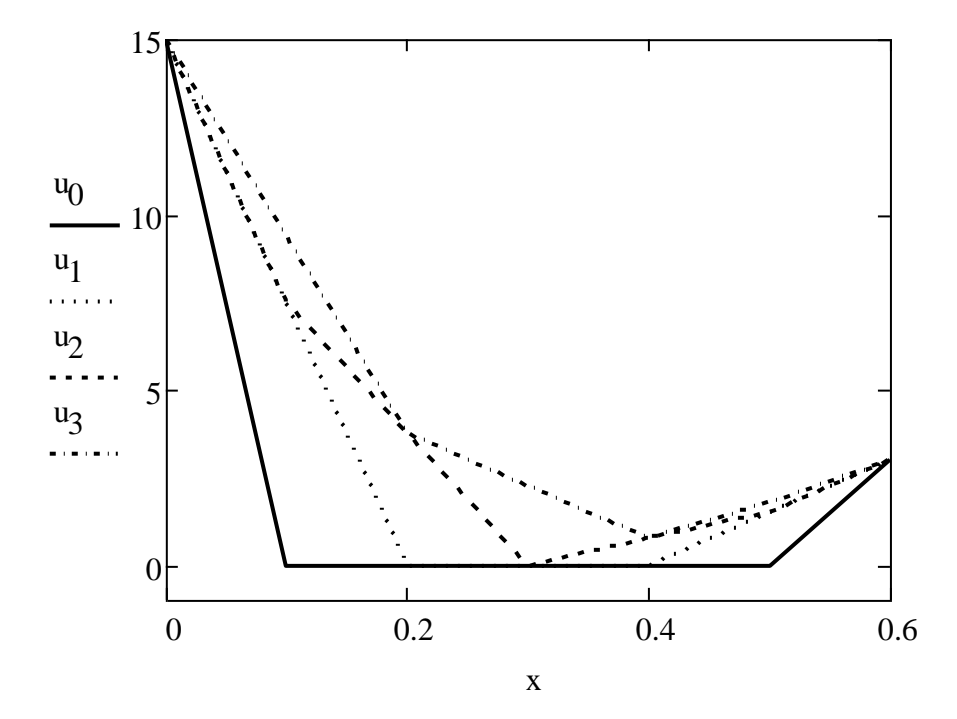

## **Przykład 2. Metoda niejawna.**

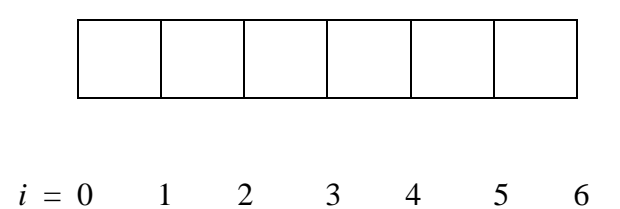

Warunek początkowy

 $u_{i,0} = 0$  dla  $i = 1, 2 ... 5$ 

Warunki brzegowe

$$
u_{0,j} = 15
$$
  
\n $u_{6,j} = 3$  dla  $j = 1, 2, ...$ 

Pozostałe dane liczbowe

$$
a = 2
$$
  

$$
\Delta x = 0,1
$$

Metoda jest stabilna dla dowolnego kroku. Przyjmujemy

 $\Delta t = 0,1$ 

Stąd

$$
u_{i,j+1} - u_{i,j} = \frac{2 \cdot 0.1}{0.1^2} (u_{i+1,j+1} - 2u_{i,j+1} + u_{i-1,j+1})
$$

czyli

$$
20u_{i-1,j+1} - 41u_{i,j+1} + 20u_{i+1,j+1} = -u_{i,j}
$$
  
\n
$$
-41u_{1,1} + 20u_{2,1} = -u_{1,0} - 20u_{0,1}
$$
  
\n
$$
20u_{1,1} - 41u_{2,1} + 20u_{3,1} = -u_{2,0}
$$
  
\n
$$
20u_{2,1} - 41u_{3,1} + 20u_{4,1} = -u_{3,0}
$$
  
\n
$$
20u_{3,1} - 41u_{4,1} + 20u_{5,1} = -u_{4,0}
$$
  
\n
$$
20u_{4,1} - 41u_{5,1} = -u_{5,0} - 20u_{6,1}
$$

### Niewiadome:

## $u_{1,1}, u_{2,1}, u_{3,1}, u_{4,1}, u_{5,1}$

$$
-41u_{1,2} + 20u_{2,2} = -u_{1,1} - 20u_{0,2}
$$
  
\n
$$
20u_{1,2} - 41u_{2,2} + 20u_{3,2} = -u_{2,1}
$$
  
\n
$$
20u_{2,2} - 41u_{3,2} + 20u_{4,2} = -u_{3,1}
$$
  
\n
$$
20u_{3,2} - 41u_{4,2} + 20u_{5,2} = -u_{4,1}
$$
  
\n
$$
20u_{4,2} - 41u_{5,2} = -u_{5,1} - 20u_{6,2}
$$

Niewiadome:

 $u_{1,2}, u_{2,2}, u_{3,2}, u_{4,2}, u_{5,2}$